# **Réseau générique virtuel indirect (RGVI)**

Un document concernant le réseau générique virtuel (RGV) a été publié sur ce blog il y a quelques mois. Ce procédé améliore le coloriage virtuel (CV), puisqu'il offre un outil supplémentaire à la méthode et qu'il s'applique aussi bien au CV classique qu'au CV généralisé (CV classique plus CMS/CMD/CD).

Une question d'un lecteur assidu (Gilles W), associée aux remarques de Robert Mauriès, a permis de découvrir que la configuration RU1 (règle une de l'unicité) peut fournir l'occasion d'utiliser le RGV sous une autre forme. En effet, au lieu de partir d'une seule couleur générique sans savoir a priori où se situe précisément le RG, cette fois, le point de départ est créé par des réseaux virtuels (RV) sans pouvoir identifier l'ensemble du RG, dans un premier temps du moins.

La figure ci-dessous montre un exemple :

### **Exemple 1**

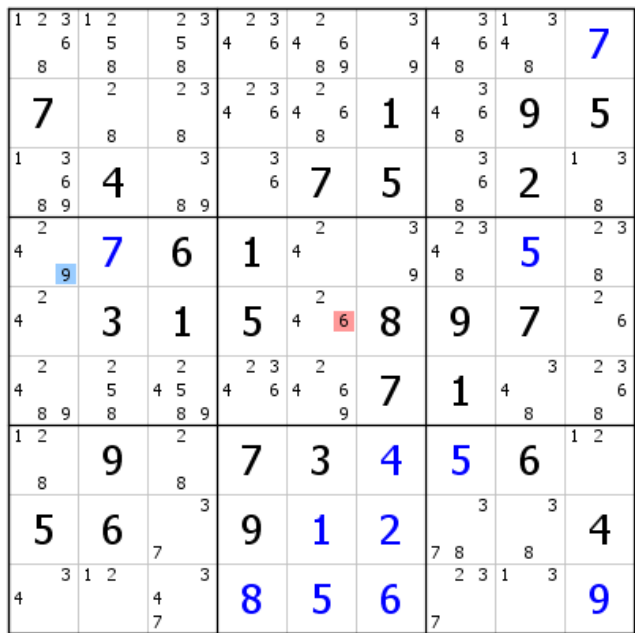

Les cases L45C15 contiennent chacune la paire 2-4, et deux d'entre elles abritent un autre candidat, le 9 en L4C1 et le 6 en L5C5. Si le 9 n'est pas validé, le 6 doit l'être, sinon la règle 1 de l'unicité (RU1) n'est pas respectée, et, donc, réciproquement, si le 6 n'est pas bon, le 9 est validé conformément à RU1. Ainsi que nous le faisions remarquer dans le document récent portant sur ce sujet, il n'y a pas de lien fort entre le 9 et le 6, mais ces derniers se comportent comme des candidats virtuels. **On ne peut donc pas leur affecter une couleur générique, mais rien n'interdit de leur attribuer une couleur virtuelle opposée**.

C'est ce qui est fait sur la figure ci-dessus. Ceci ne permet pas toujours de résoudre la grille (c'est même assez rare), mais des candidats sont souvent éliminés grâce à cela, voire quelques candidats validés.

### **Attention !**

L'erreur à ne pas faire est de chercher sans délai le RG qui correspond à ces candidats virtuels ; toutes les chances de se tromper sont garanties d'office. Il suffit de développer à partir de ces candidats les deux RV pour chercher les croisements de couleurs, croisements qui donneront éventuellement le RG.

Il est possible, en effet, en déployant les RV, de trouver des candidats de même valeur dans une même zone sudoku, et affectés d'une couleur virtuelle opposée. Le RG apparaît alors par extension. **C'est le seul moyen d'identifier le RG correspondant aux deux candidats virtuels.**

| $\overline{1}$          | $\overline{2}$<br>8 | 3<br>6      | $\overline{2}$<br>$\mathbf{1}$<br>5<br>8 |        | $\overline{2}$<br>5<br>8 | 3      | 4 | $\overline{2}$ | 3<br>6 | 4 | $\overline{2}$<br>8 | 6<br>9 |   | 3<br>9 | 4 | 8                   | 3<br>6 | 1<br>4 | 8 | 3 |                                  |        |
|-------------------------|---------------------|-------------|------------------------------------------|--------|--------------------------|--------|---|----------------|--------|---|---------------------|--------|---|--------|---|---------------------|--------|--------|---|---|----------------------------------|--------|
|                         | 7                   |             | $\overline{2}$<br>8                      |        | $\overline{c}$<br>8      | 3      | 4 | $\overline{2}$ | 3<br>6 | 4 | $\overline{2}$<br>8 | 6      | 1 |        | 4 | 8                   | 3<br>6 |        | 9 |   | 5                                |        |
| $\mathbf{1}$            | 8                   | 3<br>6<br>9 | 4                                        |        | 8                        | 3<br>9 |   |                | 3<br>6 |   | 7                   |        | 5 |        |   | 8                   | 3<br>6 |        | 2 |   | $\mathbf{1}$<br>8                | 3      |
| $\overline{\mathbf{r}}$ | $\overline{2}$      | 9           | 7                                        |        | 6                        |        |   | 1              |        | 4 | $\overline{2}$      |        |   | 3<br>9 | 4 | $\overline{2}$<br>8 | 3      |        | 5 |   | $\overline{2}$<br>$\frac{8}{2}$  | 3      |
| $\overline{\mathbf{r}}$ | $\overline{2}$      |             | 3                                        |        | 1                        |        |   | 5              |        | 4 | $\overline{2}$      | 6      | 8 |        |   | 9                   |        |        | 7 |   |                                  | 6      |
| 4                       | 2<br>8              | 9           | $\frac{2}{5}$<br>8                       | 4      | 2<br>5<br>8              | 9      | 4 | $\overline{2}$ | 3<br>6 | 4 | $\overline{2}$      | 6<br>9 |   |        |   | 1                   |        | 4      | 8 | 3 | $\overline{c}$<br>8              | 3<br>6 |
| $\mathbf{1}$            | $\overline{2}$<br>8 |             | 9                                        |        | $\overline{2}$<br>8      |        |   | 7              |        |   | 3                   |        | 4 |        |   | 5                   |        |        | 6 |   | $\overline{2}$<br>$\overline{1}$ |        |
|                         | 5                   |             | 6                                        | 7      |                          | 3      |   | 9              |        |   | 1                   |        | 2 |        | 7 | 8                   | 3      |        | 8 | 3 | 4                                |        |
| 4                       |                     | 3           | $\overline{2}$<br>$\mathbf{1}$           | 4<br>7 |                          | 3      |   | 8              |        |   | 5                   |        | 6 |        | 7 | $\overline{2}$      | 3      | 1      |   | 3 | 9                                |        |

Voici donc le RV bleu prolongé à partir du 9. Le RG n'est pas identifié, mais ça n'a aucune importance. Nous savons qu'il existe. Une élimination.

| $\overline{4}$ |               | $\overline{1}$      | 4                                  | $\overline{4}$ | $\overline{4}$      | $\mathbf{1}$ |                          |               |   | 1              |
|----------------|---------------|---------------------|------------------------------------|----------------|---------------------|--------------|--------------------------|---------------|---|----------------|
|                | 5             | $\overline{2}$<br>8 | $\overline{2}$<br>8                | $\overline{2}$ | $\overline{2}$      | 8            | $\overline{\phantom{a}}$ | 8             |   | $\overline{2}$ |
| 3              |               |                     | 9                                  |                | 9                   | 3<br>6<br>9  |                          |               | 6 | 3              |
| $\mathbf 1$    |               |                     |                                    |                |                     |              |                          |               |   | 1              |
| $\overline{c}$ | 6             | 9                   | $\overline{\phantom{a}}$<br>5<br>8 | 3              |                     | 4            | $\overline{2}$<br>8      | 8             | 5 | 2              |
| 4<br>7         | 7             |                     | 4                                  |                |                     |              |                          |               |   |                |
|                |               | $\overline{2}$<br>8 | 2<br>5<br>8                        | 1              | 6                   | 8            | 8                        | $\frac{8}{2}$ | 5 | $\overline{2}$ |
| 3              | 3             |                     | 9                                  |                |                     | 3<br>9       | 3                        |               |   | 3              |
|                |               |                     | 4                                  |                |                     |              | 4                        |               | 4 |                |
| 8              | 9             |                     | 2                                  | 5              |                     |              | $\overline{2}$           |               |   | 2              |
|                |               |                     | 3<br>6                             |                |                     | 3<br>6       | 3<br>6                   |               | 6 | 3              |
|                |               |                     | 4                                  | 4              | 4                   |              | 4                        |               | 4 |                |
| 5              |               | 3                   | 2                                  | $\overline{2}$ | 2                   | 7            | $\overline{2}$<br>8      | 8             |   | $\overline{2}$ |
|                |               |                     | 9                                  | 6              |                     |              | 6                        | 9             | 6 |                |
|                |               |                     |                                    |                |                     |              |                          |               |   |                |
| 6              | 2             | 4                   | 7                                  | 8              |                     | 5            | 1                        |               |   |                |
|                |               |                     |                                    |                | 3<br>9              |              |                          | 9             |   | 3              |
| 7              | 7             |                     |                                    |                | 4                   |              | 4                        |               | 4 |                |
|                | $\frac{8}{2}$ | 5                   | 1                                  | 9              | $\overline{2}$<br>8 | 8            | 8                        | 8             |   |                |
| 3              | 3             |                     |                                    |                | 3                   | 3<br>6       | 3<br>6                   |               | 6 | 3              |
| $\overline{1}$ |               |                     | 4                                  |                |                     |              |                          |               | 4 | $\mathbf{1}$   |
|                | 8             | 6                   |                                    | 7              | 5                   | 2            | 9                        | 8             |   |                |
| 3              | 3             |                     | 3                                  |                |                     |              |                          |               |   | 3              |
|                |               | $\mathbf{1}$        |                                    |                |                     | $\mathbf{1}$ |                          |               |   |                |
| 9              |               | $\overline{2}$      | $\overline{2}$                     | $\overline{2}$ | $\overline{2}$<br>8 | 8            | 5                        |               |   |                |
|                |               |                     | 3<br>6                             | 6              | 3                   | 3            |                          |               |   |                |

Extension du RV rouge à partir du 6. Deux 4 rouges en colonne 1 et une élimination. Le bleu est la bonne couleur. Nous ignorons où sont les candidats génériques, mais dans ce cas de figure les candidats bleus sont tous validés, puisque la couleur l'est, et elle est virtuellement issue d'un RG.

# **Exemple 2**

| 3 | $\frac{2}{5}$<br>$\mathbf{1}$ | 8           | $\frac{2}{5}$<br>6<br>7 | 4                   | $\frac{2}{5}$<br>$\mathbf{1}$<br>7              | $\frac{2}{5}$<br>7                | 9                   | 6<br>7 |
|---|-------------------------------|-------------|-------------------------|---------------------|-------------------------------------------------|-----------------------------------|---------------------|--------|
| 4 | 9                             | $\,1$<br>5  | 3<br>2<br>5<br>6<br>7   | $\mathbf{1}$<br>6   | 3<br>$\overline{1}$<br>$\overline{c}$<br>5<br>7 | $\overline{\mathbf{c}}$<br>5<br>7 | $\overline{2}$<br>6 | 8      |
| 6 | $\frac{2}{5}$                 | 7           | 9                       | $\overline{c}$<br>8 | 2<br>5<br>8                                     | 4                                 | 3                   | 1      |
| 2 | 7                             | 9           | 5<br>8                  | 3<br>8              | 5<br>4<br>8                                     | 1                                 | 6<br>4              | 3<br>6 |
| 5 | 8                             | 3<br>4      | 1                       | 9                   | 6                                               | $\overline{2}$<br>7               | $\overline{2}$<br>4 | 3<br>7 |
| 1 | 6<br>4                        | 3<br>6<br>4 | $\overline{2}$<br>7     | $\overline{2}$<br>3 | $\overline{2}$<br>4<br>7                        | 8                                 | 5                   | 9      |
| 8 | 3                             | 2           | 4                       |                     | 9                                               | 6                                 | 1                   | 5      |
| 9 | $\mathbf 1$<br>5<br>6         | $\,1$<br>5  | $\overline{c}$<br>8     | $\mathbf{1}$<br>6   | $\overline{2}$<br>8                             | 3                                 | 7                   | 4      |
| 7 | $\mathbf{1}$<br>4<br>6        | 6<br>4      | 3<br>6                  | 5                   | 3<br>$\mathbf 1$                                | 9                                 | 8                   | 2      |

Nous retrouvons dans cette grille un autre cas de RGVI avec les paires 4-6 de B4 et B7. Ici, nous pourrons bénéficier de la souplesse du RG, qui interviendra rapidement et permettra de résoudre la grille.

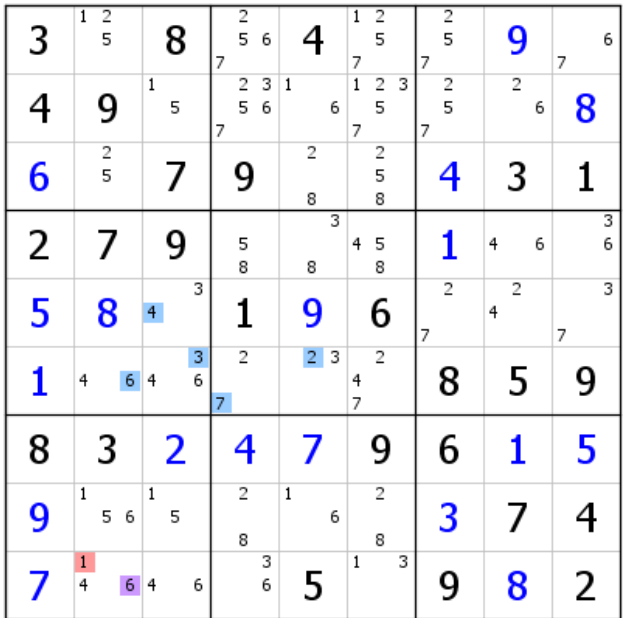

Extension partielle du RV bleu. Une élimination.

| 3              | $\frac{2}{5}$<br>$\overline{1}$ | 8                        | $\frac{2}{5}$<br>6<br>7            | 4                   | $\frac{2}{5}$<br>$\overline{1}$<br>7                     | $\frac{2}{5}$<br>7  | 9                            | 6<br>7 |
|----------------|---------------------------------|--------------------------|------------------------------------|---------------------|----------------------------------------------------------|---------------------|------------------------------|--------|
| 4              | 9                               | $\,1$<br>5               | 3<br>$\overline{c}$<br>5<br>6<br>7 | $\,1\,$<br>6        | $\overline{1}$<br>$\overline{\mathbf{c}}$<br>3<br>5<br>7 | $\frac{2}{5}$<br>7  | $\overline{\mathbf{c}}$<br>6 | 8      |
| 6              | $\frac{2}{5}$                   | 7                        | 9                                  | 2<br>8              | $\overline{\phantom{a}}$<br>5<br>8                       | 4                   | 3                            | 1      |
| $\overline{2}$ | 7                               | 9                        | 5<br>8                             | 3<br>8              | 5<br>4<br>8                                              | 1                   | 6<br>4                       | 3<br>6 |
| 5              | 8                               | 3<br>4                   | 1                                  | 9                   | 6                                                        | $\overline{c}$<br>7 | $\overline{c}$<br>4          | 3<br>7 |
| 1              | 6<br>4                          | 3<br>6<br>$\overline{4}$ | $\overline{2}$<br>7                | $\overline{2}$<br>3 | $\overline{2}$<br>4<br>7                                 | 8                   | 5                            | 9      |
| 8              | 3                               | 2                        | 4                                  | 7                   | 9                                                        | 6                   | 1                            | 5      |
| 9              | $\mathbf{1}$<br>5<br>6          | $\mathbf{1}$<br>5        | $\overline{2}$<br>8                | $\mathbf{1}$<br>6   | $\overline{2}$<br>8                                      | 3                   | 7                            | 4      |
| 7              | $\mathbf{1}$<br>4               | $\overline{4}$<br>6      | 3<br>6                             | 5                   | 3<br>$\,1$                                               | 9                   | 8                            | 2      |

Extension partielle du RV rouge. La présence en colonne 3 de deux 4 virtuels de couleur opposée induit une extension du RG (dont nous ne connaissons pourtant pas l'origine). Un 4 éliminé.

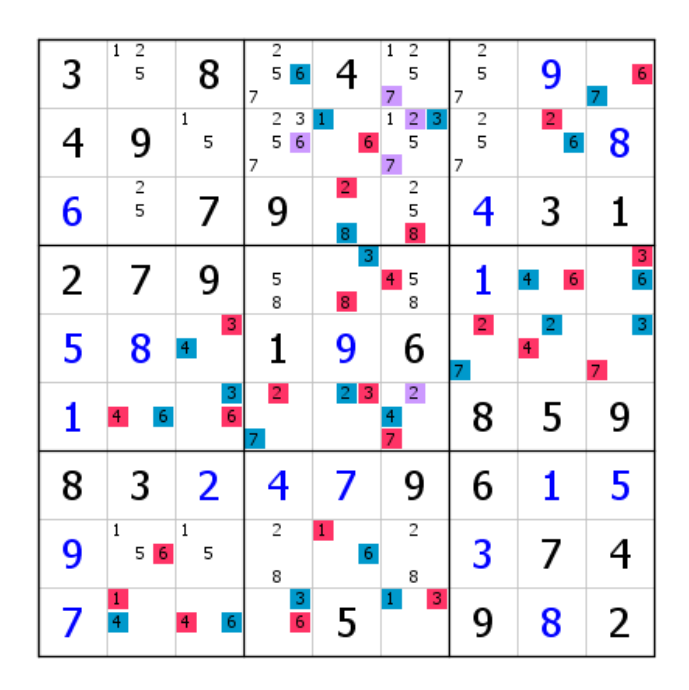

On ne peut pas dire que le RG n'est pas identifié. De nombreuses suppressions, dont celles des deux 7 de B2, qui impliquent l'invalidation du 7 bleu générique de L6C4 (alignement de 7 en L12C4 dû à la suppression des deux 7). Vingt-quatre candidats rouges validés, et la grille se termine.

## **Résumé :**

Lorsque quatre paires identiques sont positionnées en configuration RU1 avec deux candidats répartis sur deux de ces paires - peu importe leur emplacement -, il est possible d'affecter une couleur virtuelle opposée à ces deux candidats. Un RGVI s'est alors constitué, par opposition au RGVD qui, lui, est construit directement à partir d'une couleur générique.

La seule façon d'identifier le RG correspondant au RGVI est de repérer, lorsque c'est possible, deux candidats de même valeur dans une même zone sudoku et porteur d'une couleur virtuelle opposée.

Lorsqu'il n'est pas possible d'identifier le RG correspondant, situation qui ne présente relativement souvent, procéder à une extension des deux RV pour bénéficier des croisements de couleurs afin d'obtenir des éliminations de candidats, voire des validations et, pourquoi pas, de résoudre la grille.

### **Remarques :**

Le repérage des configurations RGVI est facile, à condition d'y être attentif, mais ces dernières ne sont pas fréquentes. Ceci ne signifie pas pour autant qu'elles sont très rares.

Il faut plus y voir un moyen de résolution partielle que totale, même si, parfois, le RGVI constitue la clé pour venir à bout d'une grille. Notons que résoudre une grille avec un RGVD ou un RGVI, même partiellement, est une solution élégante.

Le RGVI s'applique en toute généralité, donc aux RG des CMS, des CMD et des CD.